## Como conectar na VPN USPnet

## 19/05/2024 23:55:19

## **Imprimir artigo da FAQ**

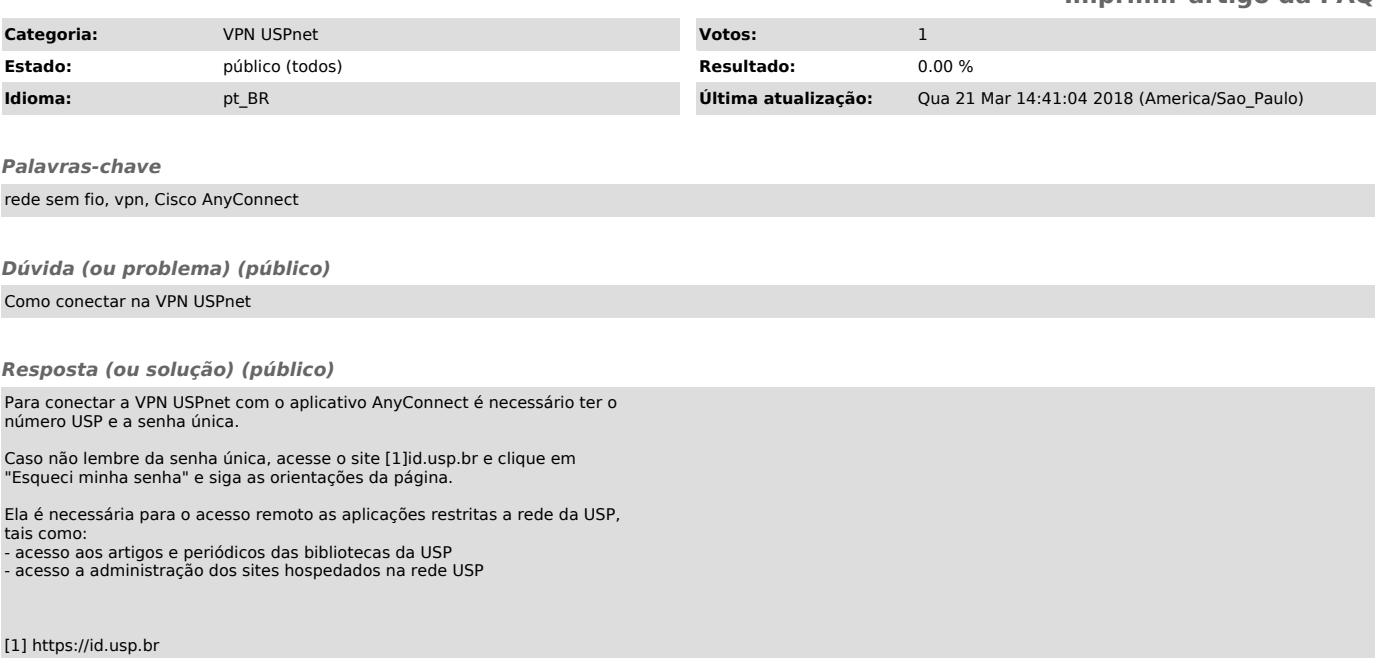